# **Zarządzenie nr 12 /2017 Wójta Gminy Sitno z dnia 17 marca 2017 r.**

## **Zmieniające zarządzenie w sprawie dokumentacji opisującej przyjęte zasady (polityki) rachunkowości i zakładowego planu kont budżetu Gminy Sitno Urzędu Gminy Sitno.**

Na podstawie art.10 ust.1 i 2 ustawy z dnia 29 września 1994 r. o rachunkowości (Dz. U. z 2016 r. poz.1047), art.40 ust.1 i 2 ustawy z dnia 27 sierpnia 2009 r. o finansach publicznych ( Dz.U. z 2016 r. poz. 1870) oraz rozporządzenia Ministra Finansów z dnia 5 lipca 2010 r. w sprawie szczegółowych zasad rachunkowości oraz planów kont dla budżetu państwa, budżetów j.s.t. jednostek budżetowych, samorządowych zakładów budżetowych, państwowych funduszy celowych oraz państwowych jednostek budżetowych mające siedzibę poza granicami Rzeczpospolitej Polskiej (Dz. U. z 2013 r. poz. 289 z późn. zm.), rozporządzenia Ministra Finansów z dnia 25 października 2010 r. w sprawie zasad rachunkowości oraz planów kont dla organów podatkowych j.s.t. ( Dz.U. nr 208, poz. 1375), rozporządzenia Ministra Finansów z dnia 16 stycznia 2014 r. w sprawie sprawozdawczości budżetowej ( Dz.U. 2014, poz.119), rozporządzenia Ministra Finansów z dnia 4 marca 2010 r. w sprawie sprawozdań jednostek sektora finansów publicznych w sprawie operacji finansowych ( Dz.U. z 2014 r. poz. 1773) zarządzam, co następuje:

§ 1

W zarządzeniu nr 44/2010 Wójta Gminy Sitno z dnia 31.12.2010 r. w sprawie dokumentacji opisującej przyjęte zasady ( polityki) rachunkowości i zakładowego planu kont budżetu Gminy Sitno i Urzędu Gminy Sitno wprowadza się następujące zmiany:

## **1) W załączniku nr 2 § 1 otrzymuje brzmienie:**

1. Rokiem obrotowym jest rok budżetowy. Okresem sprawozdawczym jest kalendarzowy miesiąc. Dniem bilansowym jest dzień 31 grudnia każdego roku obrotowego.

1.) W celu umożliwienia sporządzania jednostkowych sprawozdań budżetowych (jednostki i organu) w obowiązującym terminie, zewnętrzne dokumenty księgowe (faktury, rachunki, noty) wpływające do Urzędu Gminy Sitno (sekretariat) do 3-go dnia następnego miesiąca ujmuje się w ewidencji księgowej miesiąca, którego dotyczą, natomiast wpływające po tym terminie ujmowane są w ciężar kosztów miesiąca otrzymania. Wyjątek stanowi miesiąc grudzień, w którym ujmuje się zobowiązania uznane dotyczące grudnia do dnia sporządzenia sprawozdania.

2.) Miejsce prowadzenia ksiąg rachunkowych.

Księgi rachunkowe Urzędu Gminy Sitno prowadzone są w siedzibie Urzędu pod adresem: Sitno 73.

## **2) W załączniku nr 3b w punkcie II Urząd Gminy (Jednostka budżetowa) w zespole "0" pod liczbą porządkową 4:**

w opisie konta 071/J Umorzenie środków trwałych i wartości niematerialnych i prawnych zmienia się zapis odnośnie zasad prowadzenia kont analitycznych określony w punkcie 1 w brzmieniu:

1) Ewidencja analityczna prowadzona jest metodą komputerową.

 **3) Załącznik nr 4 otrzymuje brzmienie zgodnie z załącznikiem do niniejszego zarządzenia.**

§ 2

Wykonanie zarządzenia powierzam Skarbnikowi Gminy.

 $\S$  3

Zarządzenie wchodzi w życie z dniem podpisania.

Wójt Gminy Sitno

/-/ Marian Tadeusz Bernat

Załącznik do Zarządzenia nr 12/2017 Wójta Gminy Sitno z dnia 17 marca 2017 r.

Załącznik nr 4 do Zarządzenia nr 44/2010 Wójta Gminy Sitno z dnia 31.12.2010 r. w sprawie dokumentacji opisującej przyjęte zasady ( polityki) rachunkowości i zakładowego planu kont budżetu Gminy Sitno i Urzędu Gminy Sitno:

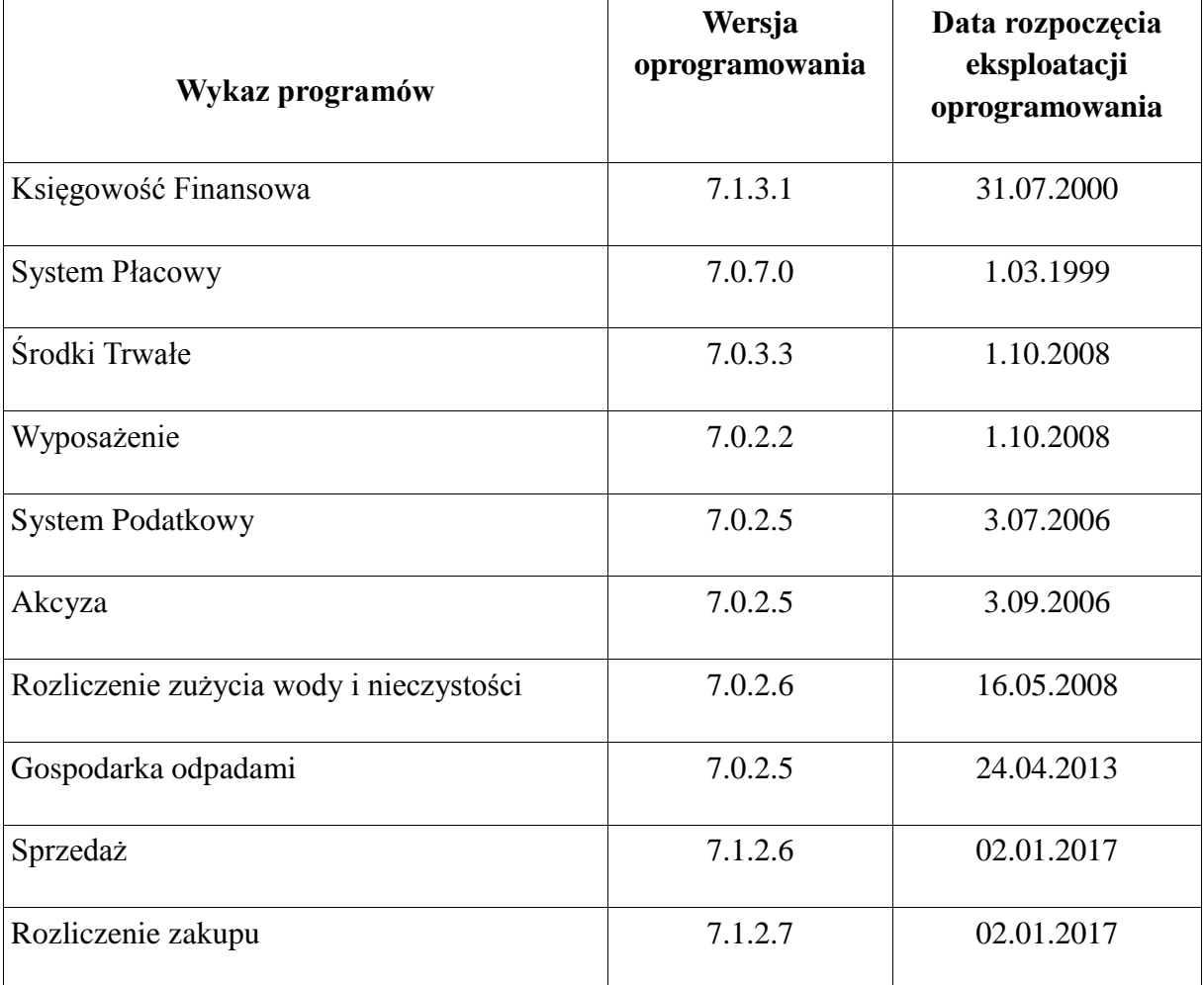

§ 1

**1. System "Ewidencja Płac**", opracowany przez firmę "MIKROBIT" Lublin .

Opis działania:

1. skomputeryzowanie całości prac związanych z wyliczeniem i wypłatą wynagrodzeń,

2. ewidencję wynagrodzeń i potrąceń dla poszczególnych pracowników, tworzenie i automatyczne naliczanie list płac, drukowanie list płac w układzie analitycznym i syntetycznym, w sposób zbliżony do układu informacji na tradycyjnym dokumencie płacowym, automatyczne rozliczenie z urzędem skarbowym i ZUS-em, na poziomie poszczególnych list płac i zbiorowo dla całych jednostki, roczne rozliczenie podatku dochodowego dla poszczególnych pracowników ("Moduł" "Płace").

W ramach modułu można wykonać w postaci wydruków ( lub w postaci informacji do przeglądania na ekranie) szereg zestawień płacowych, o układzie danych, szczegółowości i zakresie czasowym. Pozwala to na wykonanie zestawień, począwszy od pełnej analityki np. na poziomie pracownika i poszczególnych składników jego wynagrodzenia, a skończywszy na skomasowanej informacji syntetycznej na poziomie Urzędu Gminy.

2. System "Program Płatnik" - przekazany przez ZUS w wersji zgodnej z wersją udostępnioną przez producenta.

Umożliwia prowadzenie ewidencji pracowników zatrudnionych w UG (umowa o pracę, umowa zlecenie), podlegających ubezpieczeniom społecznymi/lub zdrowotnym, naliczanie składek ZUS od ww. pracowników, sporządza deklaracje imienne i zbiorcze z możliwością wydruku. Przy jego pomocy przesyłane są dokumenty do ZUS w formie elektronicznej przy wykorzystaniu bezpiecznego podpisu elektronicznego.

**3. System "Finansowo – księgowy**", opracowany przez firmę Mikrobit Lublin.

Program oznaczony w dalszej części, jako FK jest przeznaczony do prowadzenia pełnej księgowości budżetowej. Program FK posiada funkcję otrzymywania automatycznie generowanych poleceń księgowania z innych programów firmy "MIKROBIT" takich jak np.: Środki Trwałe (ST), System Płacowy (PL).

Podstawowe funkcje programu FK:

**a) Ewidencja** służy do rejestracji (wprowadzania) i księgowania operacji finansowych na kontach analitycznych i syntetycznych oraz informowania o stanach i obrotach tych kont. Podczas księgowania wszystkie dokumenty są automatycznie rejestrowane w odpowiednich rejestrach i Księdze Głównej, zaś dokumenty dotyczące kont rozrachunkowych – w kartotece rozrachunków.

**b) Rozrachunki** służą do prowadzenia ewidencji dokumentów rozrachunkowych nierozliczonych informowania o saldach dwustronnych kont (należnościach i zobowiązaniach ), prowadzenia archiwum rozrachunków rozliczonych, naliczania odsetek za nieterminowe zapłaty, not kompensacyjnych i not odsetkowych.

**c) Sprawozdania umożliwiają** definiowanie i sporządzanie różnego typu sprawozdań na podstawie kartoteki stanów i obrotów kont analitycznych zestawień czy podsumowań. Program generuje wydruki wymagane Zakładowym Planem Kont.

### **4. System "Ewidencja Środków Trwałych**", opracowany przez firmę Mikrobit Lublin. Opis działania:

a) Pozwala na prowadzenie pełnej ewidencji środków trwałych zwierającej ich wartość początkową, aktualną, miejsce użytkowania, naliczanie amortyzacji z jednoczesnym sumowaniem amortyzacji narastająco, a także kontrolą zapewniającą naliczanie amortyzacji nie przekraczającej wartości środka trwałego.

b) Program posiada funkcję automatycznego tworzenia plików miesięcznych zawierających przychody, rozchody środków trwałych, naliczanie amortyzacji z podziałem dla ewidencjonowanych na koncie 011, 013 oraz dla wartości niematerialnych i prawnych a także kont 071 i 072 z możliwością generowania danych do systemu FK.

## **5. System "Ewidencja Wyposażenia", opracowany przez firmę MIKROBIT Lublin.**

System ewidencja wyposażenia umożliwia prowadzenie ewidencji ilościowo – wartościowej wyposażenia w użytkowaniu w podziale na kartoteki użytkowników grupowych i kartoteki osobistego wyposażenia pracowników.

W zakresie sposobów umarzania wyposażenia wprowadzono wariant.

- umorzenie 100% wartości wyposażenia w momencie pobrania do użytkowania.

Możliwość programu:

1/ wprowadzenie bilansu otwarcia dla poszczególnych użytkowników grupowych i indywidualnych wyposażenia

2/ wystawianie dokumentów dotyczących likwidacji lub zmiany miejsca użytkowania wyposażenia i ich księgowanie oraz aktualizacja kartotek

3/ prowadzenie szczegółowej kartoteki wyposażenia w użytkowaniu

4/ generowanie zbiorczych zestawień obrotów wg grup wyposażenia i ich użytkowników

5/ automatyczne naliczanie i księgowanie umorzenia w zależności od rodzaju wyposażenia

6/ automatyczne generowanie polecenia księgowania do systemu finansowo – księgowego

7/ prowadzenie ewidencji i rozliczanie sortów ubraniowych pracowników na poszczególne stanowiska pracy

8/ kompleksowa analiza osobistego wyposażenia pracownika.

**6. System "Podatki"**, opracowany przez firmę Mikrobit Lublin.

Program umożliwia przeniesienie kwot podatków przypisanych, wpłaconych ewidencjonowanych w systemie PD w korespondencji z kontem 901 i 221 systemu FK. Ewidencja dokonywana jest przy użyciu opcji "generowanie dekretów do systemu FK" uwzględniając podział klasyfikacji budżetowej.

**a) "Podatek od Nieruchomości dla Osób Prawnych"** obsługuje szczegółową ewidencję i rozliczenie osób prawnych oraz państwowe jednostki organizacyjne nie mające osobowości prawnej, obowiązane do składania deklaracji na podatek od nieruchomości na dany rok kalendarzowy, zgodnie z ustawą o podatkach i opłatach lokalnych. Program umożliwia m. in.: - zarejestrowanie deklaracji na podatek od nieruchomości z bieżącą kontrolą prawidłowości podanych w deklaracji obliczeń,

- otwarcie konta podatnika i przekazywanie danych z ewidencji do księgowości podatkowej,

gdzie następuję zasadnicza obsługa rozliczeń podatnika (rejestracja wpłat, obliczenie odsetek, sald, zaległości, nadpłat, upomnień, itp.),

- wydawanie decyzji przepisowych, opisowych i umorzeniowych w ciągu roku podatkowego, - rejestrację zmian w deklaracjach podatkowych na rok bieżący,

- otrzymywanie i wyświetlanie zapisów archiwalnych lat ubiegłych,

- kontrolę wpływu deklaracji podatkowej w oparciu o deklarację z roku poprzedniego, itp.

**b) "Podatek Rolny /Leśny/ od Nieruchomości dla Osób Fizycznych"** obejmuje szczegółową ewidencję i rozliczanie zgodnie z przepisami ustawy o podatku rolnym, o podatkach opłatach lokalnych, o podatku leśnym oraz innymi ustawami i rozporządzeniami. Program umożliwia m. in.:

- zarejestrowanie karty gospodarstwa i deklaracji podatkowej na podatek od nieruchomości wraz z danymi osobowymi i adresami gospodarstwa i nieruchomości,

- obliczanie indywidualne lub grupowe podatku na cały rok lub za pierwsze lub drugie półrocze,

- wydrukowanie nakazu podatkowego indywidualnie lub grupowo (np. dla wybranej wsi) na formularzu jedno- dwustronnym,

- wprowadzenie i wieloletnie rozliczanie z półrocza na półrocze i z roku na rok, opłat wieloletnich, ulg, zwolnień z obowiązku upraw, ulg nabycia, ulg inwestycyjnych, ulg żołnierskich,

- zarejestrowanie i wydrukowanie decyzji przypisowej, odpisowej, umorzeniowej za rok lub półrocze,

- wprowadzenie zmian w podstawach opodatkowania i ewidencjonowanie tych zmian w wieloletnich archiwach podstaw opodatkowania,

- dokonanie różnego rodzaju zestawień statystycznych gruntów, wg wsi, klas, gospodarstw, itp.

**c) "Podatek Rolny/Leśny dla Osób Prawnych"** służy do ewidencji i rozliczania osób prawnych oraz państwowych jednostek organizacyjnych nie mających osobowości prawnej. Program umożliwia m. in.:

- zarejestrowanie deklaracji na podatek rolny od gruntów z bieżącą kontrolą prawidłowości podanych w deklaracji obliczeń.

- otwarcie konta podatnika i przekazywanie danych z ewidencji do księgowości podatkowej, gdzie następuje zasadnicza obsługa rozliczeń podatnika (rejestracja wpłat, obliczenie odsetek, sald, zaległości, nadpłat, upomnień, itp.),

- wydawanie decyzji przypisowych, odpisowych i umorzeniowych w ciągu roku podatkowego,

- rejestrację zmian w deklaracjach podatkowych na rok bieżący, utrzymanie i wyświetlenie zapisów archiwalnych z lat ubiegłych,

- kontrolę braku deklaracji podatkowej w oparciu o deklarację z roku poprzedniego, itp.

**d) "Podatek od środków transportowych"** obejmuje szczegółową ewidencję i rozliczenie zgodnie z obowiązującymi przepisami.

Moduł przeznaczony jest do komputerowych ewidencji pojazdów objętych podatkiem drogowym. Umożliwia:

- wprowadzenie niezbędnych danych do ustalenia podstawy opodatkowania z podziałem na osoby fizyczne i prawne na podstawie składanych deklaracji,

- obliczenie należnego podatku z podziałem na raty i terminy płatności,

- ewidencję wpłat

- ustalenie sald zaległości i nadpłat
- wystawienie upomnień

#### **e) Skutki obniżenia górnych stawek podatkowych**

- ewidencja podatkowa środków transportowych- system analizuje dane poszczególnych pozycji ewidencji. Sprawdzany jest fakt złożenia deklaracji. Jeśli zaistniał on, program analizuje informacje o czasowym wyrejestrowaniu pojazdów i na tej podstawie wylicza podatek wg zadanych górnych i dolnych stawek podatkowych. Do tego celu wykorzystany jest algorytm funkcjonujący przy standardowym naliczeniu podatku. Dane zbierane są w grupach zawierających rodzaj i klasę pojazdu. Jeśli system nie odnajdzie informacji o złożonej przez podatnika deklaracji, analizowane są dane zawarte w tabelach wykazu pojazdów oraz wycofania z ruchu i na tej podstawie wyliczany jest podatek wg dwóch skal podatkowych.

- ewidencja podatkowa nieruchomości – system analizuje dane poszczególnych gospodarstw. Z racji nieokreślenia w ewidencji czasu przeniesienia gospodarstwa do archiwum, program analizuje także pozycje archiwalne, a fakt zaistnienia obowiązku podatkowego opiera na dacie nabycia oraz dacie zbycia gruntu lub nieruchomości. Analizując zapisy dotyczące gospodarstwa, program przetwarza dane z ewidencji gruntów i ewidencji nieruchomości. Jeżeli nieruchomość podlega opodatkowaniu w żądanym okresie program zbiera informacje dotyczące poszczególnych grup rodzajów, wylicza ich łączną powierzchnię i na tej podstawie wylicza wymiar górny i dolny należnego podatku. Podobnie naliczone są skutki dotyczące podatku leśnego i rolnego. Tu dane niezbierane są dla poszczególnych rodzajów i klas a ogólnie dla podatku leśnego, podatku rolnego 5q oraz podatku rolnego 2,5 q. Do naliczania skutków pomijane są grunty niepodlegające opodatkowaniu na podstawie definicji w tabeli przeliczeniowej oraz podlegające uldze określonej parametrami: grskutrulg, grskut 100 (100%, 75%, 50%).

- ewidencja podatkowa osób prawnych – system analizuje dane poszczególnych pozycji podatku rolnego, leśnego i od nieruchomości. Skutki obniżenia górnych stawek podatkowych dla tych trzech podatków liczone są oddzielnie. Analizowane są grunty ( nieruchomości) dotyczące danej pozycji. Dla poszczególnych rodzajów i klas program sumuje wartość należnego podatku według górnych i dolnych stawek podatkowych. Skutki powstają, jako różnica wymiaru górnego i dolnego.

Skutki obliczane są miesięcznie.

Dokumentacja wraz z opisem programów i instrukcją użytkowania znajduje się na stanowiskach pracy.

**7. System "Akcyza**, opracowany przez firmę Mikrobit Lublin.

System Zwrotu Akcyzy AK pozwala na rejestrację wniosków napływających od rolników, wystawienie decyzji i ich realizację. System AK współpracuje z systemem PD. Rejestrację wniosków znacznie ułatwia powiązanie z informacjami o podatnikach z systemu PD oraz kontrahentach. Wydawanie decyzji jest wspomagane informacjami gromadzonymi w systemie podatkowym. Wprowadzane dane o płatnościach tj. zobowiązania przewidziane do realizacji w formie przelewu są drukowane w formie polecenia przelewu lub zestawień. Funkcja sprawozdawczość pozwala na generowanie wg zestawienia obrotów wniosku o dotację zawierającego pełne dane oraz rozliczenie dotacji.

8. **System GO "Gospodarka Odpadami"** opracowany przez firmę Mikrobit Lublin.

System GO Gospodarka odpadami jest przeznaczony do komputerowej ewidencji zdarzeń związanych z gospodarowaniem odpadami. System umożliwia prowadzenie ewidencji podatników, wprowadzenie deklaracji, decyzji, przypisów, odpisów, wpłat, a także wykonywanie sprawozdań, poleceń księgowania. System GO można przystosować do układu informacji zawartych w deklaracji, a także ustawień współpracy z innymi systemami firmy Mikrobit.

**9. System Besti@** do tworzenia uchwał, sprawozdawczości z wykonania budżetu "Besti@" opracowany przez firmę Sputnik Software z Poznania (przekazany przez Ministerstwo Finansów za pośrednictwem Regionalnej Izby Obrachunkowej w Lublinie). Umożliwia tworzenie uchwał budżetowych wraz z załącznikami, tworzenie sprawozdawczości budżetowej i wysyłanie ich w formie elektronicznej do RIO, generuje raporty według potrzeb, współpracuje z systemem FK.

#### 10. System " Rozliczenie zużycia wody i nieczystości" opracowany przez firmę Mikrobit Lublin.

System wspomaga rozliczenie opłat naliczanych według wskazań licznikowych, ilościowych i ryczałtowych. Można nim rozliczać opłaty związane z opomiarowanym za pomocą liczników lub ryczałtem zużyciem wody, odprowadzaniem ścieków. System umożliwia prowadzenie ewidencji kontrahentów, przypisów, odpisów, wpłat, a także wykonywanie sprawozdań, poleceń księgowania, ustalenie sald zaległości i nadpłat, wystawianie upomnień. Program umożliwia przeniesienie kwot opłat przypisanych, wpłaconych ewidencjonowanych w systemie w korespondencji z kontem 901 i 221 systemu FK. Ewidencja dokonywana jest przy użyciu opcji "generowanie dekretów do systemu FK" uwzględniając podział klasyfikacji budżetowej.

11. "Sprzedaż" opracowany przez firmę Mikrobit Lublin.

System umożliwia wystawianie faktur (i innych dokumentów sprzedaży) oraz współpracuje z innymi programami Mikrobit w zakresie obsługi sprzedaży dotyczącej (np. towarów, usług), do wystawiania faktur eksportowych, rachunków, not obciążeniowych, faktur proforma itp.

Możliwości systemu:

- wystawianie dowolnych dokumentów sprzedaży faktura VAT, dowód wydania, paragon fiskalny oraz dokumentów korygujących
- dowolna struktura numeracji faktur z podziałem numeru na części istotne dla analiz (np. dodatkowy podział na rejestry)
- dowolnie ustalana forma wydruku faktury
- obsługa cennika dla potrzeb sprzedaży w podziale na dowolne rodzaje cen z uwzględnieniem różnych wielkości opodatkowania, możliwość automatycznego obliczania cen (np. wg kursu walut, podatku VAT itp.)
- tworzenie cenników indywidualnych dla poszczególnych kontrahentów
- automatyczne cykliczne generowanie faktur stałych (np. czynsz itp.)
- przygotowanie rejestru sprzedaży VAT za dowolny okres
- możliwość tworzenia poleceń księgowania na podstawie dekretacji dokumentu definiowanej w Tabelach Księgowania. Generowanie polecenia księgowania do systemu FK
- możliwość szczegółowej analizy rozrachunków z kontrahentami, spływ należności, rozrachunki przeterminowane, ewidencja windykacji
- możliwość współpracy z kasami fiskalnymi (pobieranie danych o sprzedaży, aktualizacja stanów magazynowych)

System może współpracować z systemem księgowym FK.

#### **12. "Rozliczenie zakupu" (DS)** opracowany przez firmę MIKROBIT Lublin.

System Rozliczenie zakupu (DS) jest przeznaczony do prowadzenia ewidencji dokumentów zakupu w podziale na stawki podatku VAT oraz na sposób rozliczania podatku naliczonego.

System dostarcza informacji o planowanych i zrealizowanych rozliczeniach faktur wystawionych przez dostawców. Posiada możliwość współpracy z systemem finansowoksięgowym. W systemie można prowadzić wiele rejestrów zakupu. Każda faktura identyfikowana jest przez symbol rejestru i nr kolejny w ramach rejestru. W celu kontroli daty wystawienia faktury z datą otrzymania jej system wymaga wprowadzenia obu dat. Ponadto użytkownik określa planowaną i rzeczywistą datę zapłaty.

Możliwości systemu:

- Wystawianie dowolnych dokumentów sprzedaży Faktura VAT, Dowód wydania, Paragon fiskalny oraz dokumentów korygujących,
- Dowolna struktura numeracji faktur z podziałem numeru na części istotne dla analiz (np. dodatkowy podział na rejestry),
- Dowolnie ustalana forma wydruku faktury,
- Wystawianie faktur wewnętrznych,
- Obsługa cennika dla potrzeb sprzedaży w podziale na dowolne rodzaje cen z uwzględnieniem różnych wielkości opodatkowania i marży, możliwość automatycznego obliczania cen (np. wg kursu walut, marży, podatku VAT itp.).

§ 3

Dokumentacja opisująca poszczególne programy użytkownika posiada klauzulę, że jest zgodna z wymogami ustawy o rachunkowości. Opis programu FK i podatki, sposób jego działania, opis algorytmów i parametrów, zasady ochrony danych, zasady przebiegu przetwarzania danych opisane są w podręcznikach.

#### **1. System służący ochronie danych i ich zbiorów**

Nadzór nad siecią komputerową sprawuje zatrudniony informatyk.

Dostęp do danych przechowywanych w pamięci systemu informatycznego jest chroniony na poziomie użytkownika sieci oraz na poziomie dostępu danych w poszczególnych programach. Ochrona ta polega na nadaniu konkretnym pracownikom urzędu uprawnień do korzystania z określonych danych, wprowadzania zmian i nowych danych. Każda z osób uprawnionych dysponuje sobie tylko znanym hasłem pozwalającym na korzystanie z nadanych uprawnień.

Udostępnianie zbiorów dokumentacji księgowej (dowodów księgowych, ksiąg rachunkowych oraz sprawozdań finansowych i budżetowych) osobie trzeciej na terenie jednostki następuje po uzyskaniu zgody Wójta Gminy lub upoważnionej przez niego osoby, jeżeli przepisy nie stanowią inaczej. Wydanie dokumentów poza siedzibę jednostki następuje po uzyskaniu pisemnej zgody Wójta oraz uzyskaniu pisemnego pokwitowania zawierającego spis wydanych dokumentów.

Przedmiotem niniejszej instrukcji są zasady zabezpieczania i ochrony danych księgowych, zbiorów danych i nośników magnetycznych w eksploatacji systemu informatycznego FK i podsystemów współpracujących z tym systemem obowiązują wszystkich użytkowników gminy wspomaganym za pomocą komputerów.

Ochronę przed dostępem osób nieupoważnionych zapewniają sprawdzone zabezpieczenia pomieszczeń, w których przechowuje się zbiory księgowe. Są to zamki zamontowane w drzwiach, kraty w oknach, system czujek alarmowych z sygnalizacją włamania oraz monitoring agencji ochrony mienia.

Dodatkowym zabezpieczeniem dla przechowywanych dokumentów są odpowiednie szafy/sejfy.

Szczególnej ochronie poddane są:

- sprzęt komputerowy użytkowany w dziale księgowym,
- księgowy system informatyczny,
- kopie zapisów księgowych,
- dowody księgowe,
- dokumentacja inwentaryzacyjna,
- sprawozdania budżetowe i finansowe,

– dokumentacja rachunkowa opisująca przyjęte przez jednostkę zasady rachunkowości.

Dla prawidłowej ochrony ksiąg rachunkowych stosuje się:

1) regularne wykonywanie kopii bezpieczeństwa na serwerze głównym i dyskach twardych 2) odpowiedni poziom zarządzania dostępem do danych pracowników na różnych stanowiskach (imienne konta użytkowników z bezpiecznie przechowywanymi hasłami dostępu, możliwość różnicowania dostępu do baz danych i dokumentów w zależności od zakresu obowiązków danego pracownika),

3) profilaktykę antywirusową – opracowane i przestrzegane odpowiednie procedury oraz stosowane programy zabezpieczające,

4) zabezpieczenia przed atakiem z zewnątrz, tzw. firewalls,

5) odpowiednie systemy bezpiecznej transmisji danych,

6)systemy podtrzymywania napięcia w razie awarii sieci energetycznej (UPS). Za równoważne z wydrukiem uznaje się przeniesienie treści ksiąg rachunkowych na inny informatyczny nośnik danych, zapewniający trwałość zapisu informacji, przez czas nie krótszy niż 5 lat, licząc od początku roku następującego po roku obrotowym, którego dane zbiory dotyczą.

## **2. Postępowanie w sytuacjach naruszenia zasad ochrony systemów informatycznych.**

2.1.Możliwe sytuacje świadczące o naruszeniu zasad ochrony danych przetwarzanych w systemie informatycznym.

Każde domniemanie, przesłanka, fakt wskazujący na naruszenie zasad ochrony danych, a zwłaszcza stan różny od ustalonego w systemie informatycznym, w tym:

1. stan urządzeń (np. brak zasilenia, problemy z uruchomieniem),

- 2. stan systemu zabezpieczeń obiektu,
- 3. stan aktywnych urządzeń sieciowych i pozostałej infrastruktury informatycznej,

4. zawartość zbioru danych (np. brak lub nadmiar danych),

5. ujawnione metody pracy,

6. sposób działania programu (np. komunikaty informujące o błędach, brak dostępu do funkcji programu, nieprawidłowości w wykonanych operacjach),

7. przebywanie osób nieuprawnionych w obszarze przetwarzania danych,

8. inne zdarzenia mogące mieć wpływ na naruszenie systemu informatycznego (np. obecność wirusów komputerowych). Stanowi dla osoby uprawnionej do przetwarzania danych, podstawę do natychmiastowego działania.

2.2. Sposób postępowania.

1. O każde sytuacji odbiegającej od normy, a w szczególności o przesłankach naruszenia zasad ochrony danych w systemie informatycznym, opisanych w pkt. 1, należy:

a). natychmiast informować administratora ( informatyka) lub osobę przez niego upoważnioną,

b). niezwłocznie taką sytuację zarejestrować w dzienniku pracy właściwych dla stanowisk, na którym to zdarzenie miało miejsce.

2. Osoba stwierdzająca naruszenie przepisów lub stan mogący mieć wpływ na bezpieczeństwo, zobowiązania jest do możliwe pełnego udokumentowania zdarzenia, celem precyzyjnego określenia przyczyn i ewentualnych skutków naruszenia obowiązujących zasad.

3. Stwierdzone przez administratora (informatyka) naruszenie zasad ochrony danych osobowych wymaga powiadomienia kierownika jednostki oraz natychmiastowej reakcji poprzez:

a). usunięcie uchybień (np. wymiana niesprawnego zasilacza awaryjnego, usunięcie wirusów komputerowych z systemu, itp.),

b). zastosowanie dodatkowych środków zabezpieczających zgromadzone dane,

c). wstrzymanie przetwarzania danych do czasu awarii systemu informatycznego.

## **3. Przechowywanie zbiorów**

W sposób trwały (nie krótszy niż 50 lat) przechowywane są zatwierdzone sprawozdania finansowe, a także dokumentacja płacowa (listy płac, karty wynagrodzeń albo inne dowody, na podstawie których następuje ustalenie podstawy wymiaru emerytury lub renty), licząc od dnia, w którym pracownik przestał pracować u danego płatnika składek na ubezpieczenia społeczne zgodnie z ustawą o emeryturach i rentach z FUS.

Okresowemu przechowywaniu podlegają:

– dowody księgowe dotyczące środków trwałych w budowie, pożyczek, umów handlowych, roszczeń dochodzonych w postępowaniu cywilnym lub objętych postępowanie karnym albo podatkowym – przez okres 5 lat od początku roku następującego po roku obrotowym, w którym operacje, transakcje i postępowanie zostały ostatecznie zakończone, spłacone lub uległy przedawnieniu,

– dokumentacja przyjętego sposobu prowadzenia rachunkowości – przez okres nie krótszy niż 5 lat od upływu ich ważności,

– dokumenty dotyczące rękojmi i reklamacji – 1 rok po terminie upływu rękojmi lub rozliczeniu reklamacji,

– księgi rachunkowe, dokumenty inwentaryzacyjne oraz pozostałe dowody księgowe i dokumenty – przez okres 5 lat,

– dokumentacja związana z projektami finansowanymi ze środków Unii Europejskiej i innych państw oraz organizacji międzynarodowych jest przechowywana przez okres określony w wytycznych zawartych w dokumentach odpowiedniego programu lub instrukcjach dotyczących źródeł finansowania danego projektu albo w umowie o dofinansowanie, chyba, że przepisy krajowe zakładają dłuższy okres przechowywania niektórych z nich, to dla tych dokumentów stosuje się odpowiednio przepisy krajowe.

Powyższe terminy oblicza się od początku roku następującego po roku obrotowym, którego dane zbiory (dokumenty) dotyczą.

Przeniesienie na nośniki informatyczne dokumentów następuje jeszcze przed zatwierdzeniem sprawozdania finansowego. Kopie zapasowe baz danych systemów zainstalowanych na serwerze tworzone są, jako kopie całościowe w cyklu miesięcznym i rocznym na oddzielnym dysku z wykorzystaniem oprogramowania systemowego serwera. Kopie zapasowe baz danych miesięczne są pakowane i archiwizowane przez okres 1 roku od wykonania a następnie kasowane. Kopie zapasowe baz danych roczne są pakowane i archiwizowane przez okres 5 lat od wykonania a następnie kasowane. Dane znajdujące się w komputerach i na serwerze chronione są poprzez posiadanie przez użytkowników tylko im znanych haseł.

Za archiwizację danych odpowiedzialny jest administrator sieci – informatyk. Dostęp do pomieszczeni a w którym znajduje się główny serwer ma informatyk, w razie jego nieobecności upoważniony pracownik Urzędu Gminy.